**PLEASE NOTE!** You can access UltiPro using any computer with internet access. You cannot access open enrollment via the app (i.e. cell phone or tablet). If you are not making any changes or enrolling in Flexible Spending Account, you do not need to login to open enrollment. If you want to review your current benefit elections, you can view this information by navigating to Menu  $\rightarrow$  Myself  $\rightarrow$  Benefits Summary. If you do login to open enrollment, the system will require that you make elections on every screen.

| <b>^</b>          | Personal             | Career & Education    | Benefits                 |
|-------------------|----------------------|-----------------------|--------------------------|
| Home              | Employee Summary     | Licenses              | Benefits Summary         |
|                   | Name, Address, and   | Previous Employment   | Beneficiaries/Dependents |
|                   | Telephone            | Education             | PTO Plans                |
| Inbox             | Status/Key Dates     |                       |                          |
|                   | Contacts             | Career Development    | Open Enrollment          |
| ?                 | Emergency Contacts   | Available             | Life Events              |
|                   | Private Info         | Current               | Life Events              |
| Learning          | Other Personal Info  | Completed             |                          |
| Center            |                      |                       | Documents                |
|                   | My Company           | UltiPro Learning      | Employee Documents       |
| Customer          | Company Info         | Pay                   | Document Acknowledgment  |
| Success<br>Portal | Electronic Forms     | Current Pay Statement |                          |
|                   | Employee Directory   | Pay History           |                          |
|                   | Organization Chart   | YTD Summary           |                          |
| Go To Assist      | View Opportunities   | Direct Deposit        |                          |
|                   | UltimateSoftware.com | Income Tax            |                          |
|                   | Jobs                 | W-2                   |                          |
|                   | Job Summary          | Time Management       |                          |
|                   | Compensation         | inte management       |                          |
|                   | Job History          |                       |                          |

#### Login to UltiPro, select "Myself" and then Open Enrollment

**STEP 1:** Click NEXT to navigate through the Open Enrollment pages.

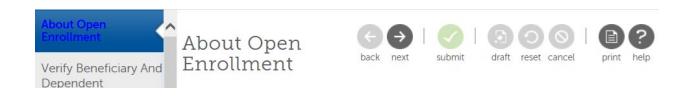

**STEP 2:** The first page will ask you to verify beneficiary and dependent information. If you have changes to make to existing contacts, click on their name (blue, underscored) and make appropriate edits. If you are adding a dependent to your medical insurance, you must update their date of birth/social security number and check the "Dependent" box. Click NEXT when finished.

| Relationship<br>Other | Designation Beneficiary Dependent C Emergency contact                         | ;                                                                                     |
|-----------------------|-------------------------------------------------------------------------------|---------------------------------------------------------------------------------------|
| Other                 | Dependent                                                                     |                                                                                       |
|                       |                                                                               |                                                                                       |
| Spouse                | <ul> <li>Beneficiary</li> <li>Dependent</li> <li>Emergency contact</li> </ul> |                                                                                       |
|                       | <ul> <li>Beneficiary</li> <li>Dependent</li> <li>Emergency contact</li> </ul> |                                                                                       |
|                       | <ul> <li>Beneficiary</li> <li>Dependent</li> <li>Emergency contact</li> </ul> |                                                                                       |
|                       |                                                                               | Emergency contact     Beneficiary     Dependent     Emergency contact     Beneficiary |

STEP 3: You must elect your medical coverage for yourself and your dependents, even if you are not making any changes.

- Select "I decline Medical plans" if you are <u>waiving</u> coverage. This is for employees who have a spouse or parent working at the District.
- Skip the decline box and select the appropriate health plan and level of coverage if you are making a change to your existing level of coverage. If you are adding a new dependent, please send proof of relationship to Janelle Girod in HR.
- Select Medical Buyout if you are not enrolling in the District's medical coverage. To enroll in Medical Buyout, you must provide a verification memo of other credible coverage if you are a new enrollee. Click NEXT to continue.

| About Open Enrollment<br>Verify Beneficiary And Dependent Information | Medical                                            | back       next       submit       G       G       Image: Constraint of the print       Field of the print       Field of the prin       Field of the prin       Field |  |
|-----------------------------------------------------------------------|----------------------------------------------------|----------------------------------------------------------------------------------------------------|--|
| Medical                                                               | Select a Plan                                      | Current Plan                                                                                                    |  |
| Additional                                                            | Use the options below to choose or decline a plan. | as of 12/31/2020                                                                                                    |  |
| Dental & Vision (Non-Union)                                           | Medical is provided by Medical Mutual of Ohio.     | <ul> <li>Non-Union Medical &amp; Rx</li> </ul>                                                                                                    |  |
| DIPPO                                                                 |                                                    |                                                                                                    |  |
| Group Term Life & ADD                                                 | I decline Medical plans.                           |                                                                                                    |  |
| Group Life Non-Union                                                  |                                                    |                                                                                                    |  |
| Group AD&D Non-Union                                                  | O Non-Union Medical & Rx                           |                                                                                                    |  |
| Flexible Spending Account                                             |                                                    | Non-Union Medical & Rx Plan Information                                                                                                    |  |
| FSA Dependent Care                                                    | Options<br>© Employee Only \$56.52                 | Proof of relationship (marriage/birth<br>certificate) must be provided to<br>Janelle Girod in Human Resources for                                                                                                    |  |
| FSA Health                                                            | © Employee + One \$112.90                          | all dependents listed on an employee's coverage.                                                                                                    |  |
| Confirm Your Elections Or Changes                                     | C Employee + Family \$156.49                       | chipioyee b corelage.                                                                                                    |  |
|                                                                       |                                                    |                                                                                                    |  |
|                                                                       | O Medical Buyout                                   | Medical Buyout Plan Information                                                                                                    |  |

**STEP 4:** You must elect to enroll or decline Dental & Vision for yourself and your dependents, even if you are not making any changes. If you are adding a new dependent, please send proof of relationship to Janelle Girod in HR. Click NEXT to continue.

| About Open Enrollment                        | Additional                                                               | 69 00 0 800                                                        |
|----------------------------------------------|--------------------------------------------------------------------------|--------------------------------------------------------------------|
| Verify Beneficiary And Dependent Information | Additional                                                               | back next submit draft reset cancel print help                     |
| Medical                                      | Select a Plan                                                            | Current Plans                                                      |
| Additional                                   | Use the options below to choose or decline a plan.                       | as of 12/31/2020                                                   |
| Dental & Vision (Non-Union)                  |                                                                          | <ul> <li>DIPPO</li> <li>Dental &amp; Vision (Non-Union)</li> </ul> |
| DIPPO                                        |                                                                          |                                                                    |
| Group Term Life & ADD                        | I decline the Dental & Vision (Non-Union) plan.                          |                                                                    |
| Group Life Non-Union                         |                                                                          |                                                                    |
| Group AD&D Non-Union                         | O Dental & Vision (Non-Union)                                            |                                                                    |
| Flexible Spending Account                    | Options                                                                  |                                                                    |
| FSA Dependent Care                           | C Employee Only \$2.50                                                   |                                                                    |
| FSA Health                                   | Employee + One         \$4.99           Employee + Family         \$6.92 |                                                                    |
| Confirm Your Elections Or Changes            | Semployee Framiny 30.92                                                  |                                                                    |

**STEP 5:** Please elect if you want to participate in DIPPO for 2021. If you do not want to participate, click "I decline the DIPPO plan." Click NEXT to continue.

| About Open Enrollment<br>Verify Beneficiary And Dependent Information | Additional                                                          | back       next       submit       Image: Submit       Image: Sub |
|-----------------------------------------------------------------------|---------------------------------------------------------------------|----------------------------------------------------------------------------------------------------|
| Medical<br>Additional                                                 | Select a Plan<br>Use the options below to choose or decline a plan. | Current Plans<br>as of 12/31/2020                                                                                                    |
| Dental & Vision (Non-Union)                                           |                                                                     | <ul> <li>▶ DIPPO</li> <li>▶ Dental &amp; Vision (Non-Union)</li> </ul>                                                                                                    |
| Group Term Life & ADD                                                 | □ I decline the DIPPO plan.                                         |                                                                                                    |
| Group Life Non-Union<br>Group AD&D Non-Union                          | ● DIPPO                                                             | DIPPO Plan Information                                                                                                    |
| Flexible Spending Account                                             | \$0.00 Biweekly*<br>Coverage start date*: 01/01/2021                | Please select if you plan to participate in DIPPO.                                                                                                    |
| FSA Health                                                            | *Estimated values                                                   |                                                                                                    |
| Confirm Your Elections Or Changes                                     |                                                                     |                                                                                                    |

STEP 6: If you <u>are not</u> making changes to your beneficiaries, click NEXT. If you <u>are</u> making changes, indicate the correct distribution. It is recommended that you have both a primary & a secondary beneficiary. The percentage for both primary and secondary must equal 100%. Click NEXT to continue.

| Employee Open Enrollment<br>2019 Open Enrollment<br>Pretzel Test - 22233 |                                                                                   | Northeast Ohio<br>Regional Sewer District |
|--------------------------------------------------------------------------|-----------------------------------------------------------------------------------|-------------------------------------------|
| About Open Enrollment                                                    | Group Term Life & ADD                                                             |                                           |
| Verify Beneficiary And Dependent Information                             |                                                                                   | eset cancel print help                    |
| Medical                                                                  |                                                                                   | Current Plans                             |
| Group Term Life & ADD                                                    |                                                                                   | as of 12/31/2018  Group Life 50K          |
| Group Life 15k                                                           |                                                                                   | Group AD&D 50K                            |
| Group AD&D 15k                                                           |                                                                                   |                                           |
| Flexible Spending Account                                                |                                                                                   |                                           |
| FSA Dependent Care                                                       | Group AD&D 15k     \$0.00 Biweekly*                                               |                                           |
| FSA Health                                                               | Coverage start date*: 01/01/2019                                                  |                                           |
| Additional                                                               | *Estimated values                                                                 |                                           |
| DIPPO                                                                    | Inroll Beneficiaries                                                              |                                           |
| Confirm Your Elections Or Changes                                        | Name         Primary         Secondary           Candy Test         IOO         O |                                           |
|                                                                          | 0.00 % 0.00 %                                                                     |                                           |

NOTE! The IRS requires FSA participants to make annual elections. Your elections will NOT carry-over from year-toyear. FSA Dependent Care is strictly for Child Care or Elderly Care purposes. FSA Dependent Care accounts cover qualified daycare expenses for children younger than 13 and adult dependents who are incapable of caring for themselves.

STEP 7: If you are not participating in the Flexible Spending Account for Dependent Care, click "I decline" and then click NEXT. If you are electing for 2021, click FSA Dependent Care and enter the amount. Click NEXT to continue.

| About Open Enrollment<br>Verify Beneficiary And Dependent Information | Flexible Spending Account                                                                                         | back     next     submit     Image: Constraint of the submit of the submit of the su |
|-----------------------------------------------------------------------|----------------------------------------------------------------------------------------------------|----------------------------------------------------------------------------------------------------|
| Medical<br>Additional                                                 | Select a Plan<br>Use the options below to choose or decline a plan.                                               | Current Plan<br>as of 12/31/2020                                                                                                    |
| Dental & Vision (Non-Union)<br>DIPPO                                  | □ I decline the FSA Dependent Care plan.                                                                          | No current plans for this type.                                                                                                    |
| Group Term Life & ADD                                                 |                                                                                                    |                                                                                                    |
| Group Life Non-Union<br>Group AD&D Non-Union                          | FSA Dependent Care     \$208.34 Biweekly*                                                                         | FSA Dependent Care Plan Information                                                                                                    |
| Flexible Spending Account                                             | Enter amount for:<br>O Contribution per pay check \$208.34<br>Annual contribution \$5,000.00                      | FSA Dependent Care can be used for<br>expenses related to the care of your<br>children such as daycare or afterschool<br>care.                                                                                                    |
| FSA Health<br>Confirm Your Elections Or Changes                       | Enter a value that is less than or equal to \$5,000.00 Coverage start date*: 01/01/2021 Remaining pay checks*: 24 |                                                                                                    |

**NOTE!** The IRS requires FSA participants to make annual elections. Your elections will NOT carry-over from year-toyear. You and/or your dependents do not have to be enrolled in the District's medical insurance to participate in FSA. STEP 7: If you are not participating in the Flexible Spending Account for Health Care, click "I decline" and then click NEXT. If you are electing for 2021, click FSA Health Care and enter the amount. Click NEXT to continue.

| About Open Enrollment                        | Flexible Spending Account                                                                     |                                                           | ?        |
|----------------------------------------------|-----------------------------------------------------------------------------------------------|-----------------------------------------------------------|----------|
| Verify Beneficiary And Dependent Information | Flexible Spending Account                                                                     | back next submit draft reset cancel print                 | help     |
| Medical                                      | Select a Plan                                                                                 | Current Plan                                              |          |
| Additional                                   | Use the options below to choose or decline a plan.                                            | as of 12/31/2020<br>No current plans for this ty          | 00       |
| Dental & Vision (Non-Union)                  |                                                                                               |                                                           | <i>.</i> |
| DIPPO                                        | □ I decline the FSA Health plan.                                                              |                                                           |          |
| Group Term Life & ADD                        |                                                                                               |                                                           |          |
| Group Life Non-Union                         | FSA Health                                                                                    | FSA Health Plan Information                               |          |
| Group AD&D Non-Union                         | \$114.59 Biweekly*<br>Enter amount for:                                                       | FSA Health allows employees to use tax                    |          |
| Flexible Spending Account                    | O Contribution per pay check \$114.59                                                         | free income to pay for out-of-pocket<br>medical expenses. |          |
| FSA Dependent Care                           | Annual contribution     \$2,750.00     Enter a value that is less than or equal to \$2,750.00 |                                                           |          |
| FSA Health                                   | Coverage start date*: 01/01/2021<br>Remaining pay checks*: 24                                 |                                                           |          |
| Confirm Your Elections Or Changes            | *Estimated values                                                                             |                                                           |          |

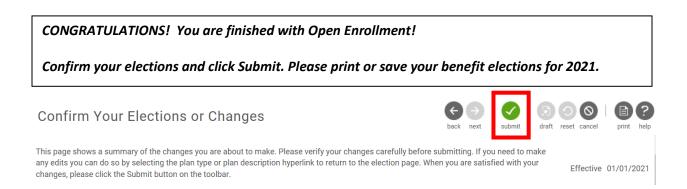